# 009**C**S

INFORMATIVE

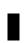

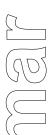

APR / 03 **CD600** REV. 00

# **INFORMATIVE CD600**

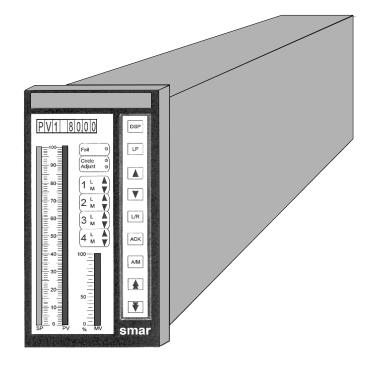

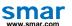

Specifications and information are subject to change without notice.

Up-to-date address information is available on our website.

web: www.smar.com/contactus.asp

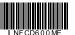

# smar

## Replacement of the Front Panel and the CD600 cards

The GLL601 and GLL610 cards will be replaced by the GLL1252 and GLL1253 cards. In order for these new cards to be used, a few adaptations will be needed on the GLL600. These changes consist on the update of the firmware version from 2.02 to 3.04, and on the J2 connector, the 26<sup>th</sup> pin should be disconnected from the "A10" signal and connected to the "/RST" signal, as detailed below.

### Remarks:

- Make sure to backup the configuration before the adaptation, because with the firmware change the configuration will be lost.
- The GLL 600 card Rev.: 05 is already adapted.
- This page is better seen on the web site: www.smar.com/products/cd600.asp

Included Items on the Set:

- -"Wire Wrap"
- -2 memory chips (Firmware 3.04)
- -Complete front set (ref.:400-0634)

or

-Cards only set (ref.:400-0635)

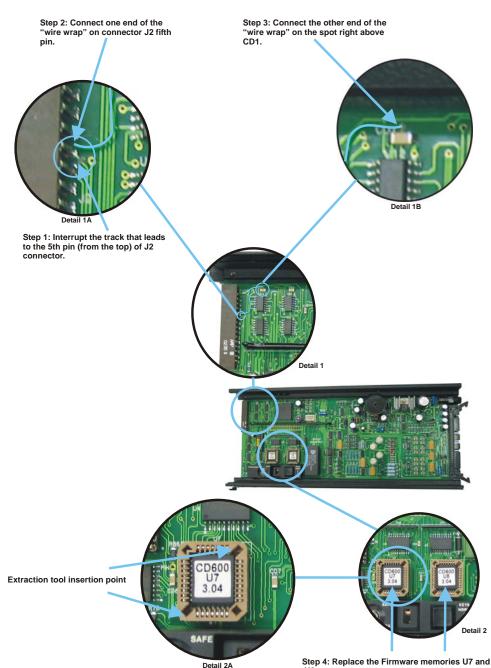

Remove the memory chips from the socket.

Be careful not to damage the socket or the

pressed circuit track located underneath. Remark: The sockets have 2 cavities for insertion of the extraction tool.

If there is any doubt please contact us: <u>techsupport@smar.com.br</u> or by the phone on the cover of this manual.